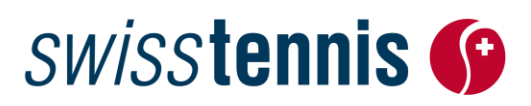

Marketing Biel, 22.03.2016 / mb

### **Anleitung Werbemittelbestellung**

### **1. Login**

Auf [www.swisstennis.ch/werbemittel](https://www.swisstennis.ch/werbemittel) finden Sie den Link zur Werbemittelbestellung.

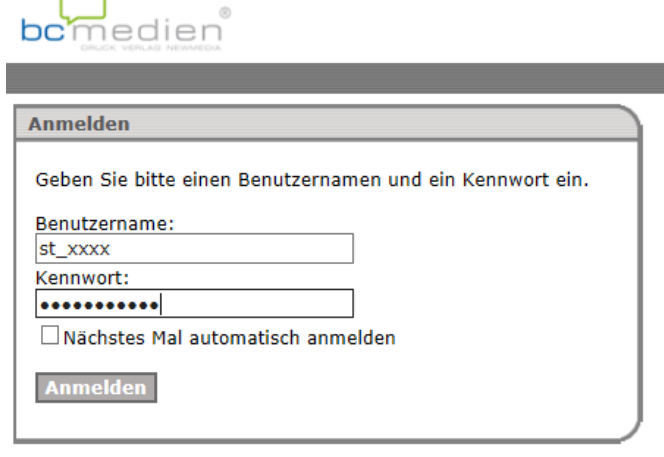

- **Benutzername:** st\_*Club-/Centernummer*
- Kennwort:

### **2. Bestellung erfassen**

Es stehen zwei Sujets in zwei Formaten zur Auswahl: Plakat A3, Flyer A5, Plakat Kids Tennis Day A3 und Flyer Kids Tennis Day A5. Für Events im Zusammenhang mit Kids Tennis ist zwingend das Sujet "Kids Tennis Day" zu verwenden.

Klicken Sie auf das gewünschte Produkt um die Bestellung zu erfassen.

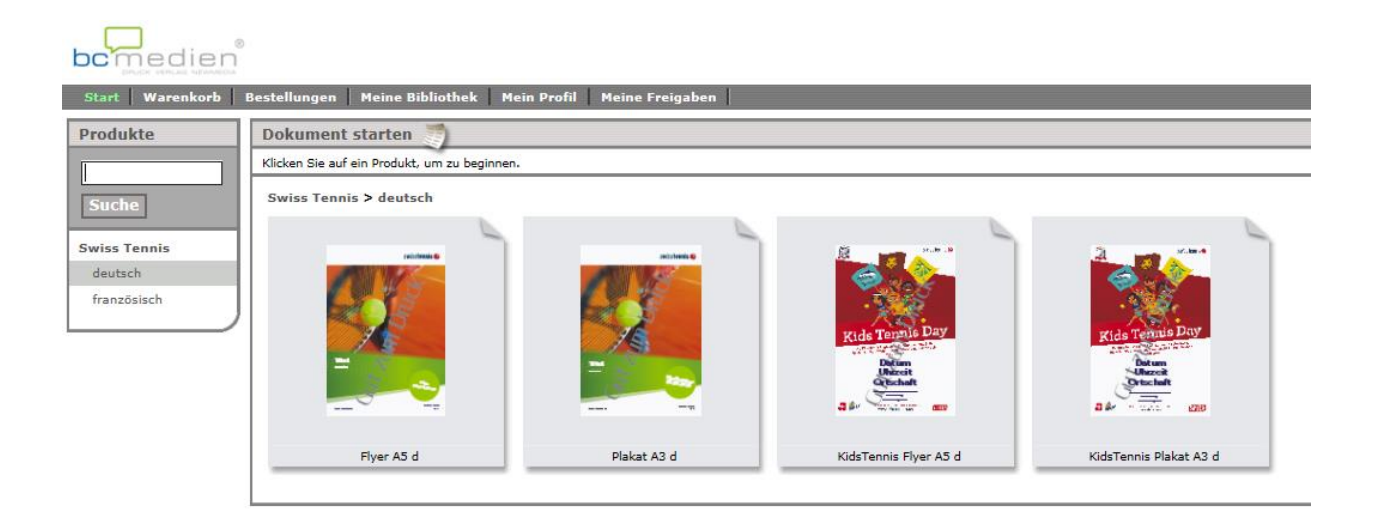

## **SWISStennis**

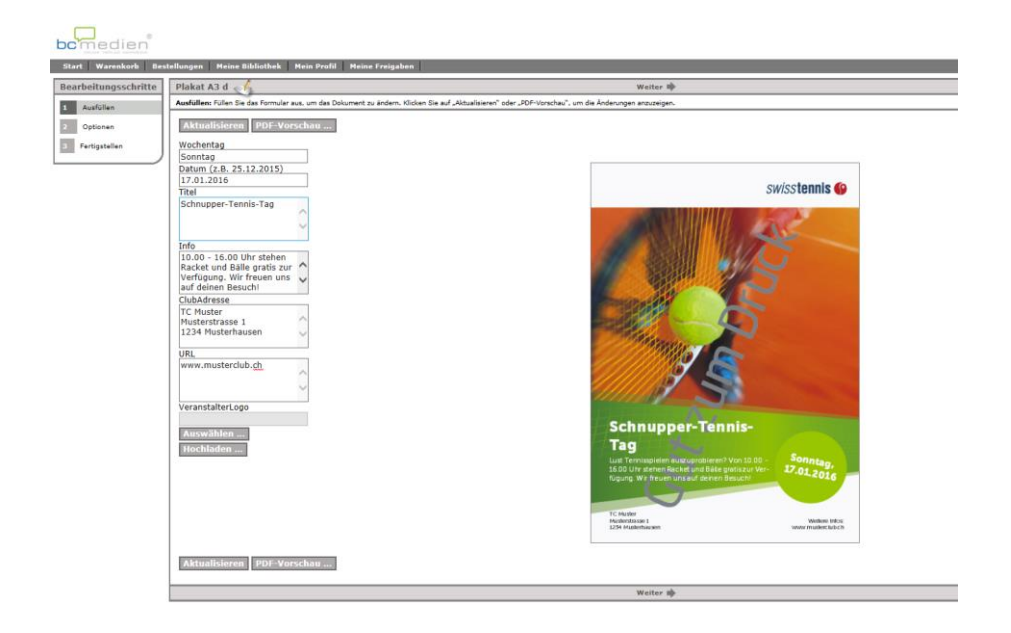

Erfassen Sie die gewünschten Informationen zu Ihrem Anlass (bereits ausgefüllte Felder können nachträglich editiert werden).

Bitte beachten Sie folgendes:

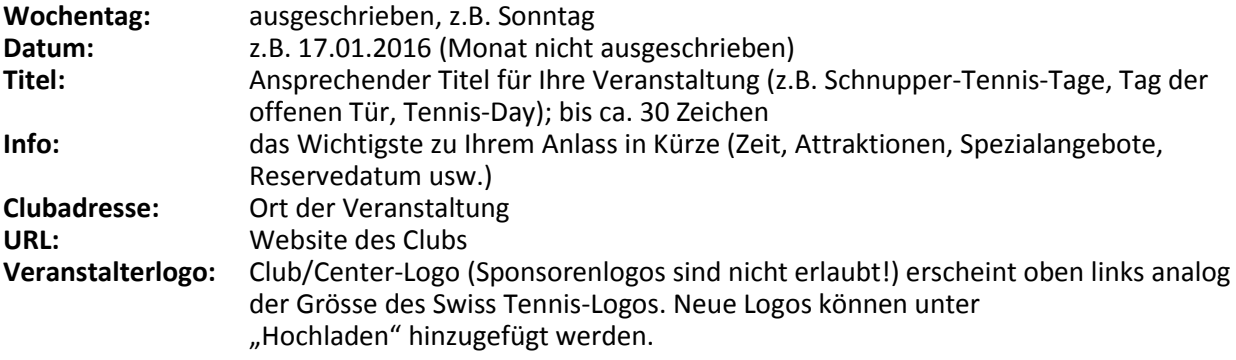

# **SWISStennis**

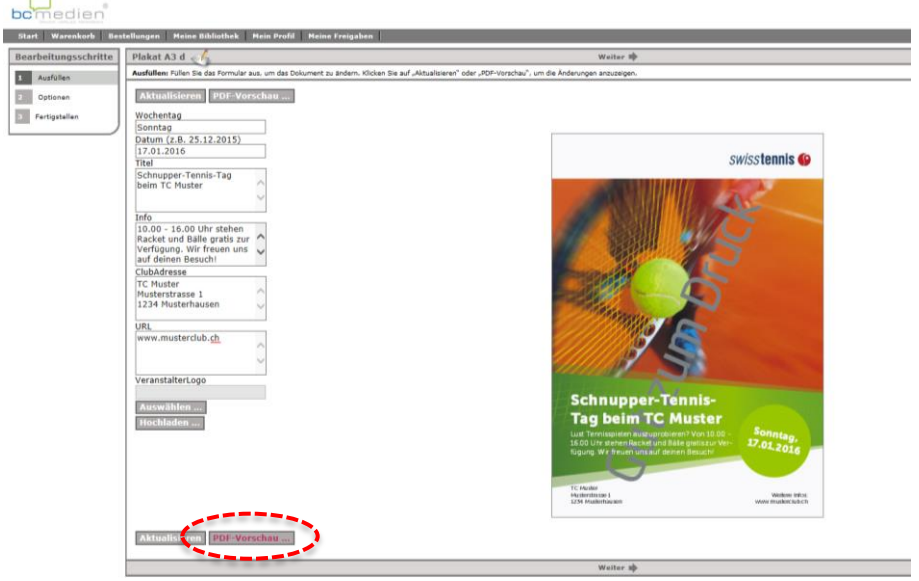

Klicken Sie auf PDF-Vorschau, um Ihr Plakat/Ihren Flyer anzusehen. Sind alle Informationen erfasst, klicken Sie auf "Weiter", um die Anzahl Plakate/Flyer zu erfassen:

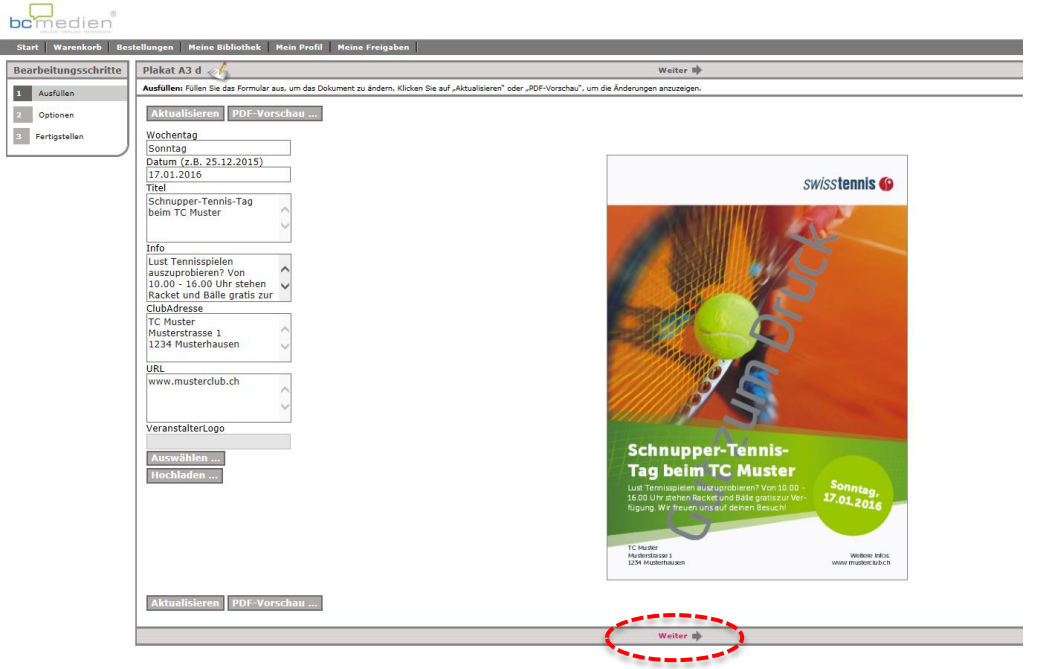

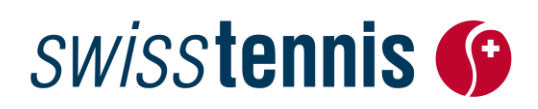

### **3. Bestellmenge festlegen**

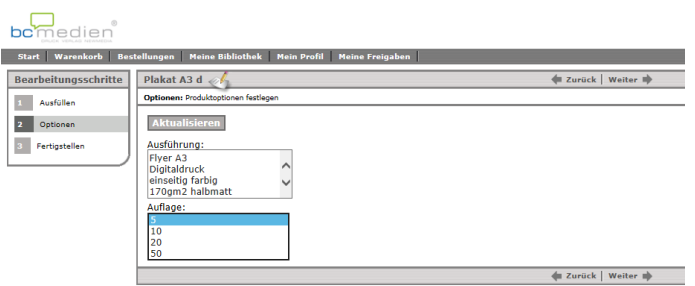

Wählen Sie im Drop-Down-Menu die gewünschte Anzahl aus.

Es stehen folgende Mengen zur Verfügung:<br>**A3:** 5 / 10 / 20 Stück (max. 20 Stück)

- **A3:** 5 / 10 / 20 Stück (max. 20 Stück)
- **A5:** 100 / 250 / 500 Stück (max. 500 Stück)

Klicken Sie auf "Weiter" und legen Sie Ihre Bestellung in den Warenkorb.

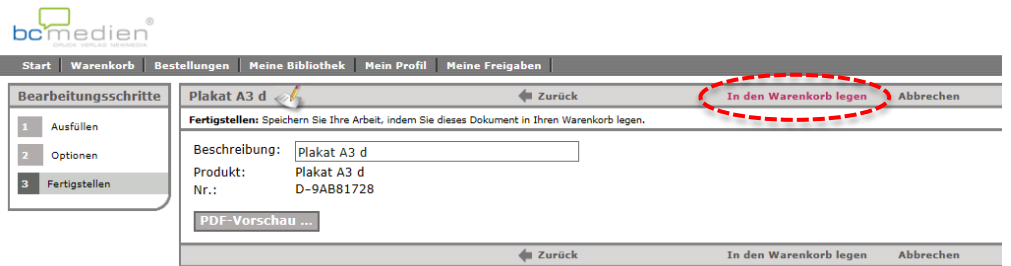

Der Warenkorb zeigt die Übersicht Ihrer Bestellung. Wenn Sie

- weitere Produkte bestellen wollen, klicken Sie auf "Weiter einkaufen"
- Ihre Bestellung anpassen wollen, klicken Sie beim entsprechenden Produkt unter "Optionen" auf "Bearbeiten"
- ein Produkt löschen wollen, klicken Sie beim entsprechenden Produkt unter "Optionen" auf "Löschen"
- die Bestellung abschliessen möchten, klicken Sie auf "Zur Kasse"

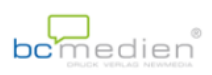

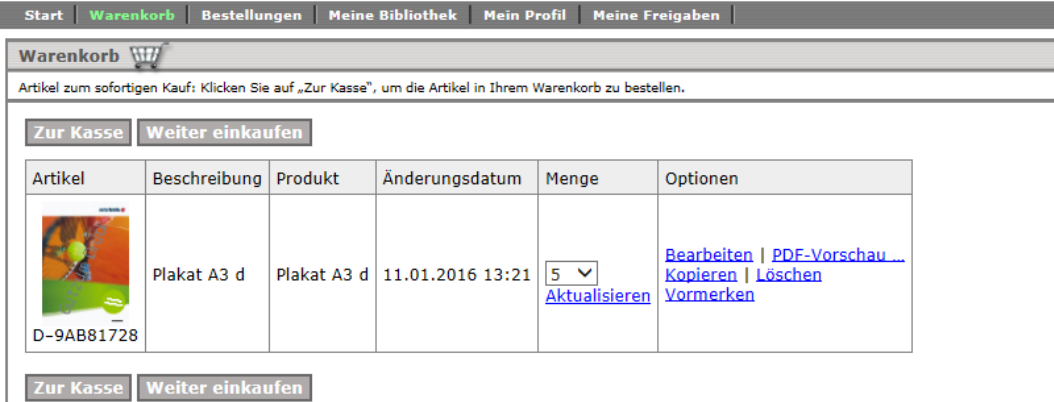

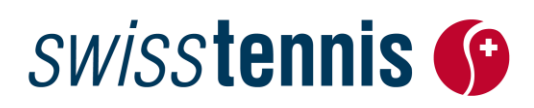

### **4. Lieferadresse**

Geben Sie die gewünschte Lieferadresse an (bereits ausgefüllte Felder können editiert werden).

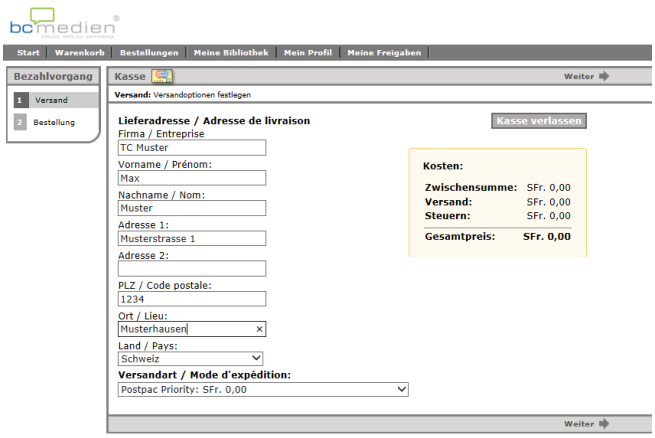

Die Produktions- und Versandkosten werden von Swiss Tennis übernommen. Lieferung ca. 10 Tage nach Bestellung.

Wenn Sie die Bestellung aufgegeben haben, erhalten Sie ein Bestätigungsmail der bc medien ag.

Das Plakat/der Flyer wird zur Freigabe an Swiss Tennis gesendet und innerhalb von zwei Tagen für den Druck freigegeben.

Bei Fragen zur Bestellung wenden Sie sich bitte an Linda Schneider, 032 344 07 53.